## **Example of JLPK guide**

## Level 5 (Upper-Intermediate)

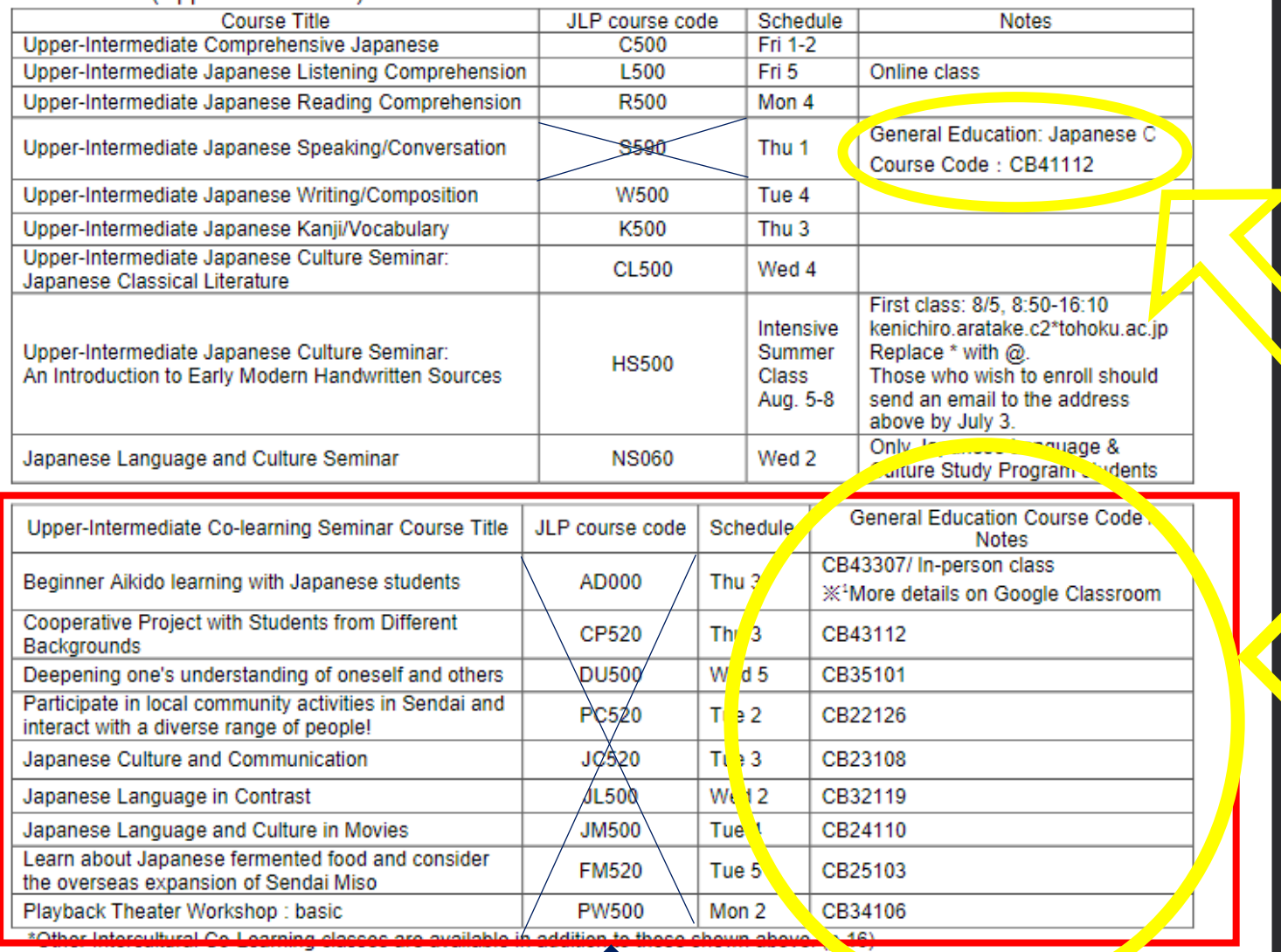

\* Google Classroom codes: https://www.ihe.tohoku.ac.jp/SJLEXLAX/classroomcode.pdf

Never use these codes!

**Use these "General Education Course Code (CB-----)" for register.**